# Graphen $\emph{strecken}/\emph{stauchen}$

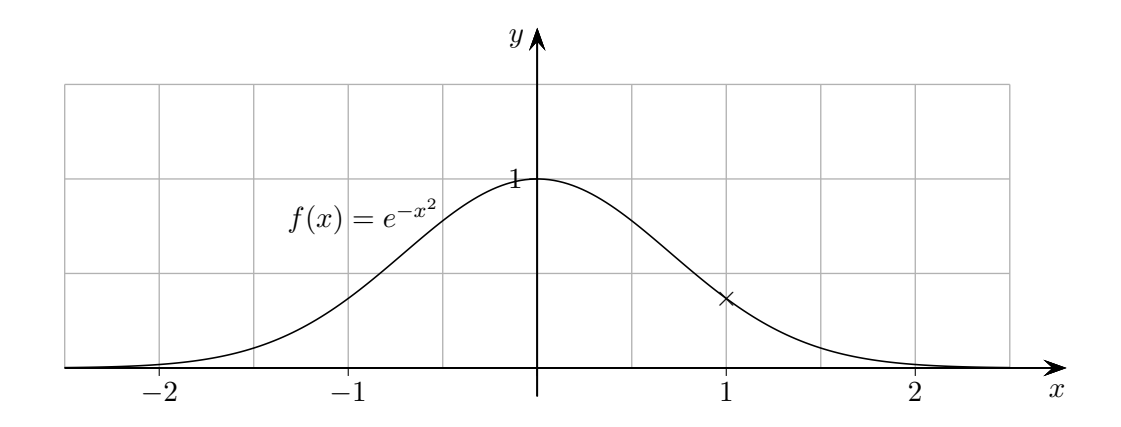

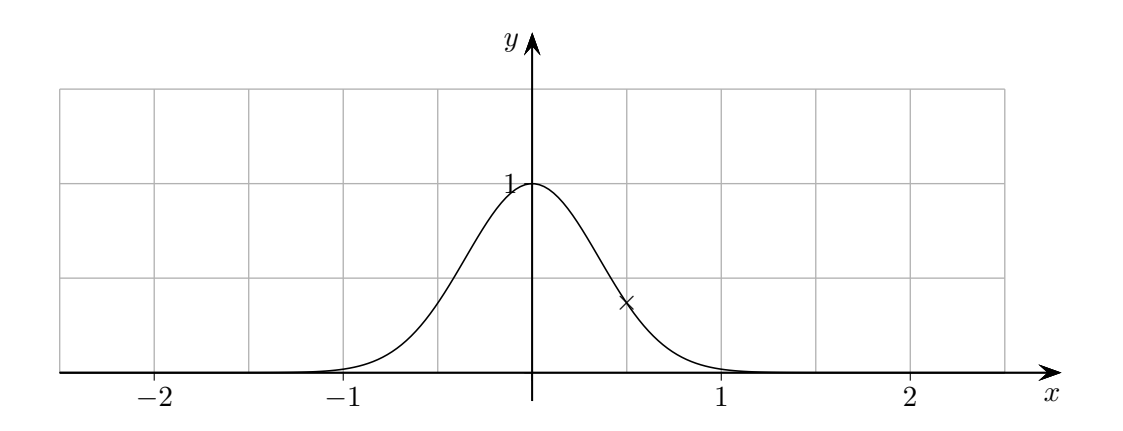

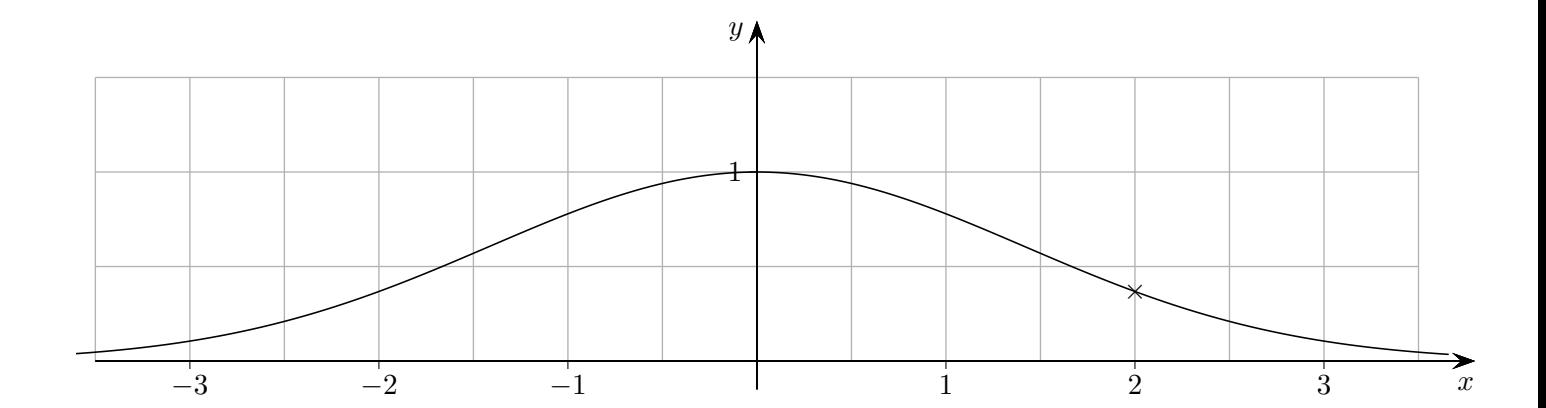

 $\odot$  Roolfs

### Graphen strecken/stauchen

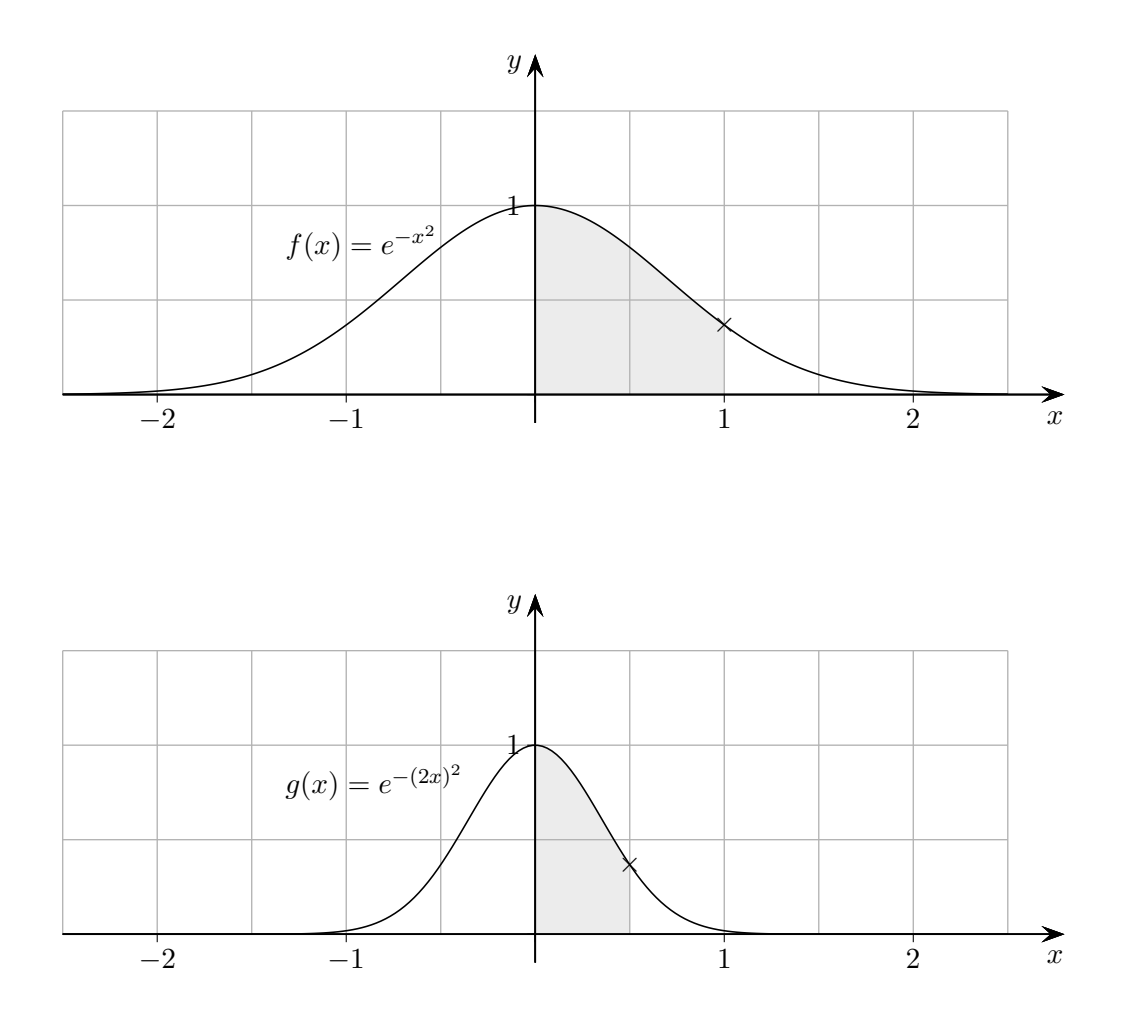

Der Graph der Funktion  $g(x) = f(2x)$  ist im Vergleich zum Graphen von  $f(x)$ um den Faktor  $\frac{1}{2}$  in x-Richtung gestaucht. Beachte:

 $f(1) = g(\frac{1}{2})$  $\frac{1}{2}$  $f(x) = g(\frac{x}{2})$  $\frac{x}{2}$ 

> Der Graph der Funktion  $f(ax)$  ist im Vergleich zum Graphen von  $f(x)$ um den Faktor  $\frac{1}{a}$  für  $a > 1$  in x-Richtung gestaucht, für  $a < 1$  liegt eine Streckung um den Faktor  $\frac{1}{a}$  vor.

Der Faktor ist also stets der Kehrwert. An seiner Größe ist zu erkennen, ob eine Stauchung  $(< 1)$  oder Streckung  $(> 1)$  vorliegt. Folgerung: Hat  $f(x)$  die Periode p, so hat  $f(ax)$  die Periode  $\frac{p}{a}$ .

 $\odot$  Roolfs

# Funktionenschar

Von der Funktionenschar  $f_k(x) = k \cdot x^2$  sind die Graphen für  $k \in \{0, 4, 0, 8, 1, 2, 1, 6, 2\}$ abgebildet. Begrunde das, was du siehst. ¨

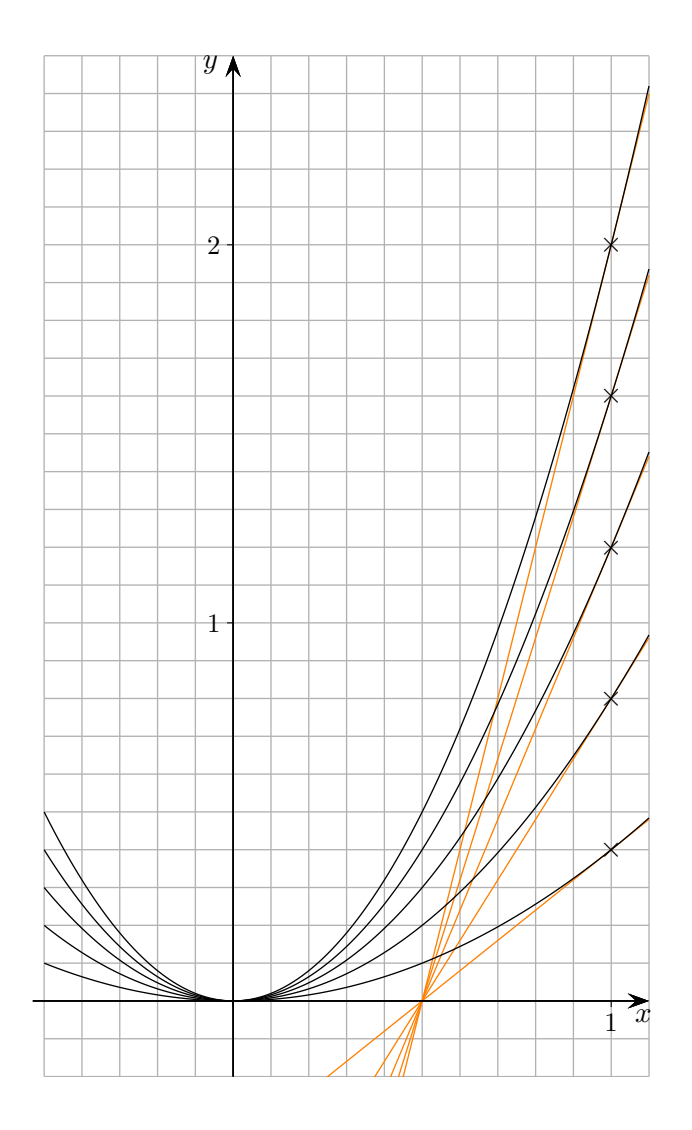

### Funktionenschar

Von der Funktionenschar  $f_k(x) = k \cdot x^2$  sind die Graphen für  $k \in \{0, 4, 0, 8, 1, 2, 1, 6, 2\}$ abgebildet. Begründe das, was du siehst.

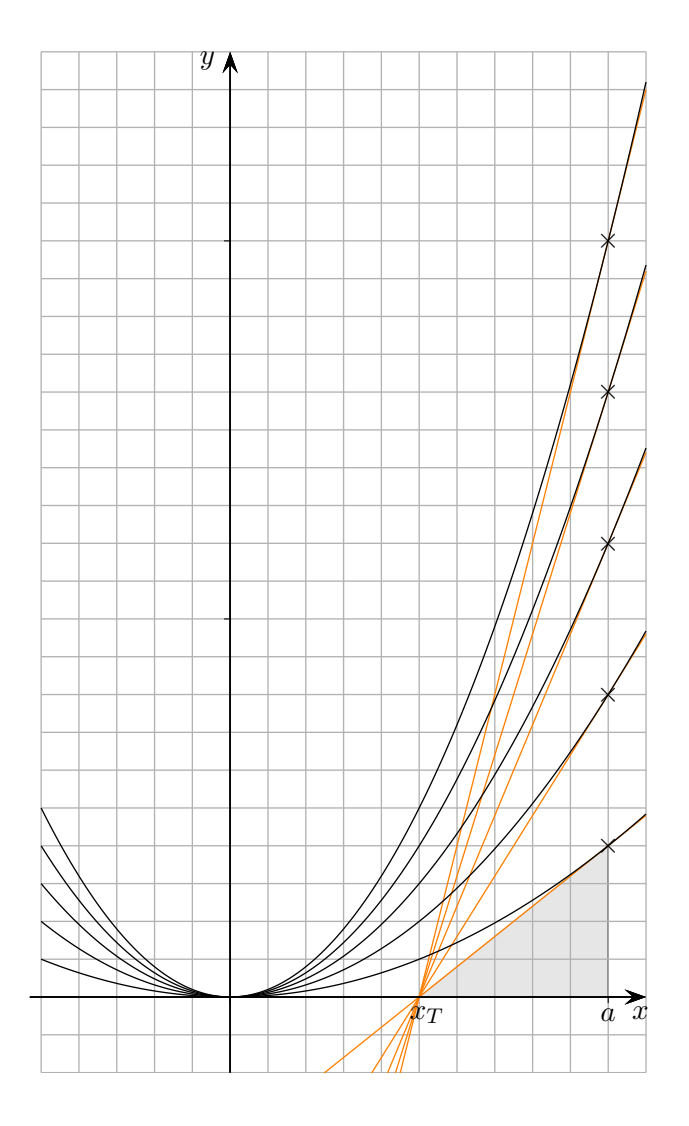

Die Graphen und damit die Tangenten an der Stelle a gehen durch Streckung auseinander hervor. Der Punkt  $N(x_T | 0)$  bleibt dabei fest und die Tangenten schneiden sich auf der x-Achse.

$$
0 = f'_k(a)(x - a) + f_k(a) \qquad \Longrightarrow \qquad \frac{f_k(a)}{a - x_T} = f'_k(a), \qquad x_T = a - \frac{f_k(a)}{f'_k(a)}
$$

 $\odot$  Roolfs

# Funktionenschar

Von der Funktionenschar  $f_k(x) = k \cdot x^2 + \frac{1}{2}$  $\frac{1}{2}$  sind die Graphen für  $k \in \{0,4, 0,8, 1,2, 1,6, 2\}$ abgebildet. Begründe das, was du siehst.

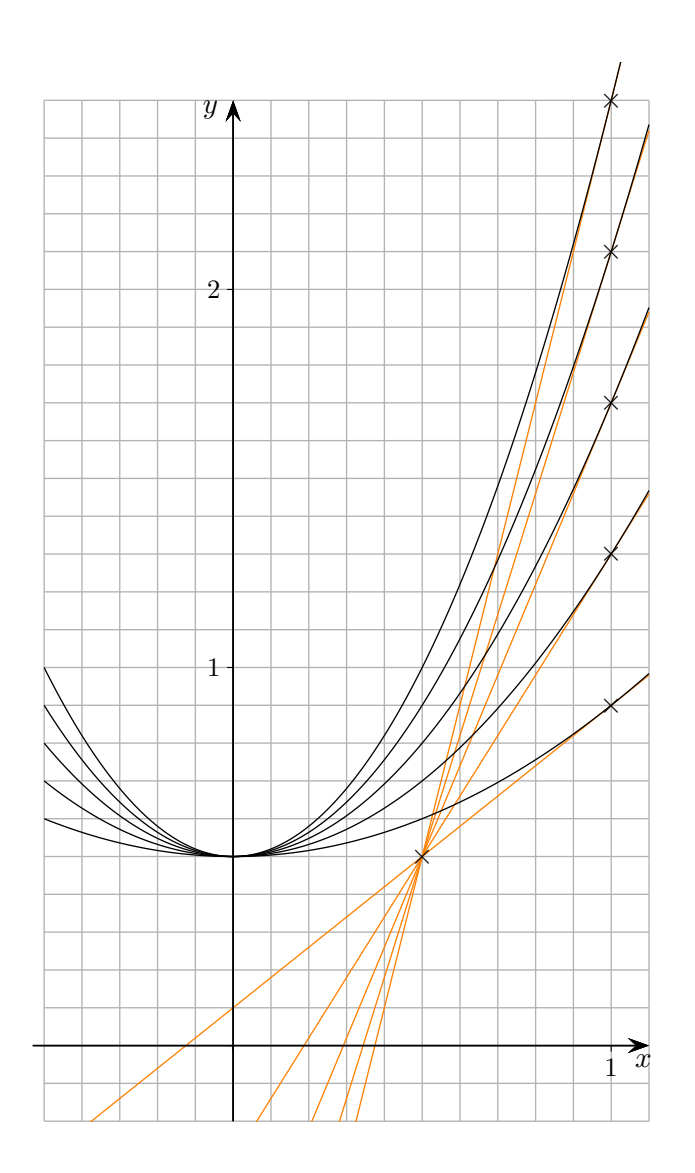

#### Allgemeines Vorgehen

Bringe die Tangentengleichung

$$
y = f'_k(a)(x - a) + f_k(a)
$$

auf die Form

$$
y = m_k(x - b) + c
$$

Alternativ kann der Schnittpunkt der Tangenten

$$
y = f'_{k_1}(a)(x - a) + f_{k_1}(a)
$$
  

$$
y = f'_{k_2}(a)(x - a) + f_{k_2}(a)
$$

ermittelt werden.

Erläutere den Einfluss von  $k$  auf den Verlauf der Graphen.

- a)  $x \longrightarrow f(x) + k$
- b)  $x \longrightarrow k \cdot f(x)$
- c)  $x \longrightarrow f(x+k)$
- d)  $x \longrightarrow f(k \cdot x)$
- e)  $x \longrightarrow k \cdot |f(x)|$

Erläutere den Einfluss der Parameter  $a, b, c$  und  $d$  auf den Verlauf des Graphen.

 $x \longrightarrow a \cdot f(b(x - c)) + d$ 

### Graphen verschieben, GTR

1. Probiere mit dem GTR aus:

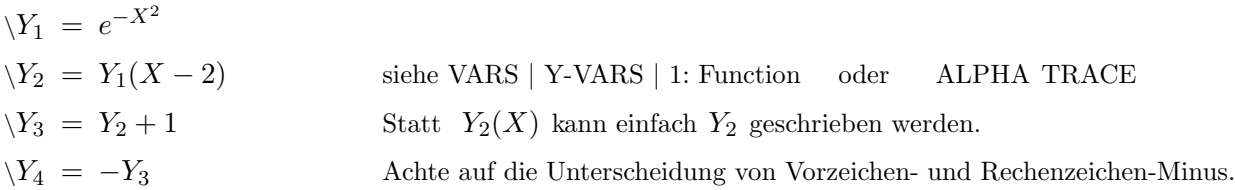

2. Erzeuge auf diese Weise die Grafik (Koordinaten der Extrema sind ganzzahlig).

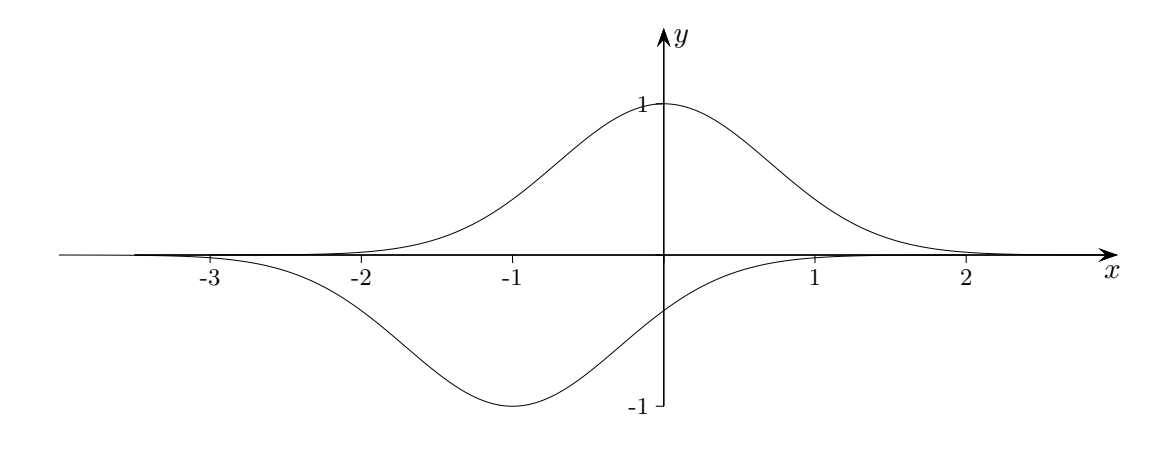

3. Erzeuge auf diese Weise die Grafik (Koordinaten der Extrema sind ganzzahlig).

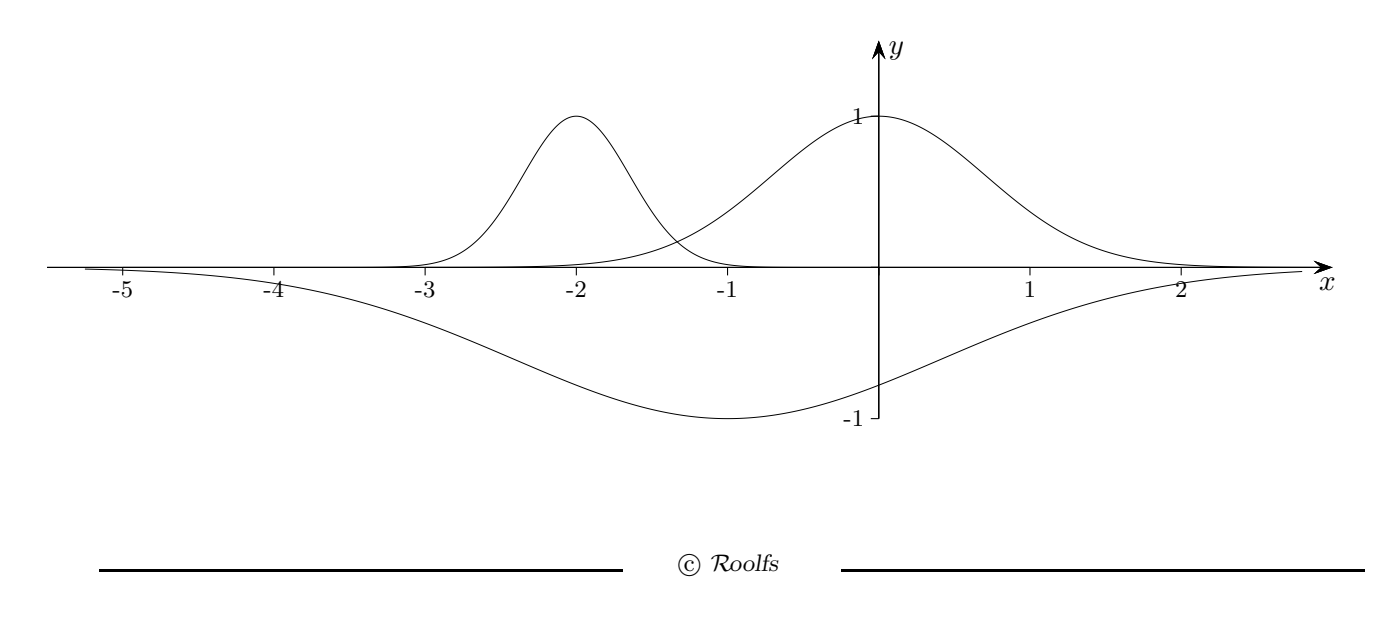

# Graphen verschieben

Verschiebung um c (c pos.)

nach rechts  $x$  durch  $x - c$ , nach links  $x$  durch  $x + c$  ersetzen

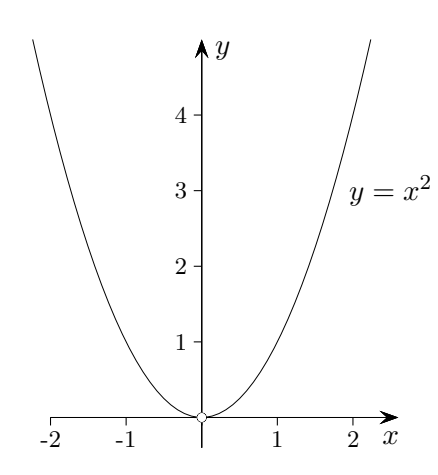

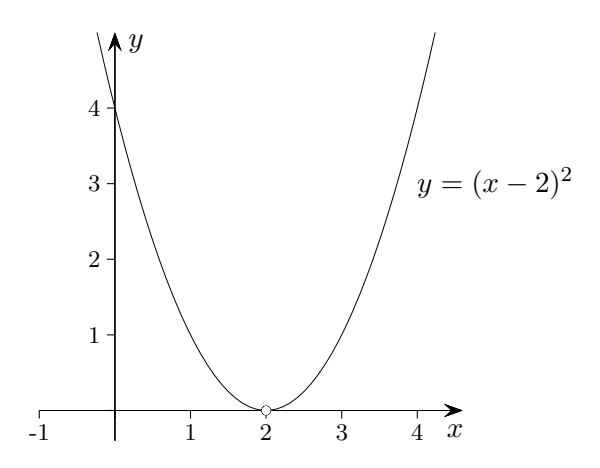

 $x = 2$  eingesetzt ergibt  $y = 0$ 

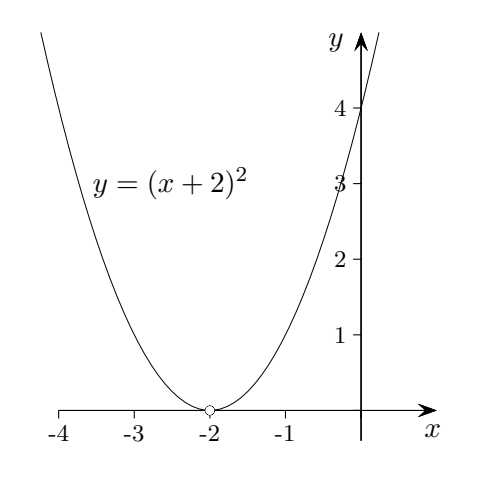

 $x = -2$  eingesetzt ergibt  $y = 0$ 

Zeigen Sie, dass die folgende Aussage für jeden Wert von a richtig ist:<br>Wird der Graph von  $f_a(x) = x \cdot e^{-\frac{1}{2}ax^2 + \frac{1}{2}}$  mit dem gleichen Faktor  $k > 0$  sowohl in x-Richtung als auch<br>in y-Richtung gestreckt, so stellt der

Abitur e<br/>A $2022$ Ni

Zeigen Sie, dass die folgende Aussage für jeden Wert von  $a$  richtig ist:

Wird der Graph von  $f_a(x) = x \cdot e$  $-$ <sup>1</sup>  $rac{1}{2}ax^2 + \frac{1}{2}$ <sup>2</sup> mit dem gleichen Faktor  $k > 0$  sowohl in x-Richtung als auch in y-Richtung gestreckt, so stellt der dadurch entstehende Graph ebenfalls eine Funktion der Schar dar.

Abitur eA 2022 Ni

$$
k \cdot f_a(\frac{x}{k}) = k \cdot \frac{x}{k} \cdot e^{-\frac{1}{2}a \cdot (\frac{x}{k})^2 + \frac{1}{2}} = x \cdot e^{-\frac{1}{2} \cdot \frac{a}{k^2} x^2 + \frac{1}{2}} = f_{\frac{a}{k^2}}(x)
$$